### Names, Scope, and Names, Scope, and **Bindings**

COMS W4115

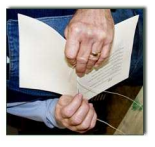

Department of Computer Science Department of Computer Science Prof. Stephen A. Edwards Prof. Stephen A. Edwards Fall 2007<br>Columbia University Columbia University

# Names, Objects, and Bindings **Names, Objects, and Bindings**

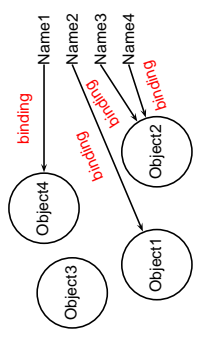

When are bindings created and destroyed? When are bindings created and destroyed? When are objects created and destroyed? When are objects created and destroyed? When are names created and destroyed? When are names created and destroyed?

#### **Static Objects Static Objects**

System.out.println("Hello"); public static final int a = 3; **System.out.println("Hello"); public static final int a = 3;** public void hello() { **public void hello() {** class Example { **class Example { }}**

Static class variable Static class variable

Code for hello method Code for hello method

Information about Example class. Information about Example class. String constant "hello" String constant "hello"

### What's In a Name? **What's In a Name?**

variables, functions, namespaces, objects, types Name: way to refer to something else Name: way to refer to something else

variables, functions, namespaces, objects, types int bar = baz(a + 2); **int bar = baz(a + 2); if ( a < 3 ) {** if (  $a < 3$  ) {  $int a = 10;$ **int a = 10;**

**}**

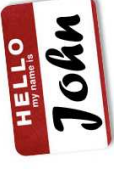

# Names, Objects, and Bindings **Names, Objects, and Bindings**

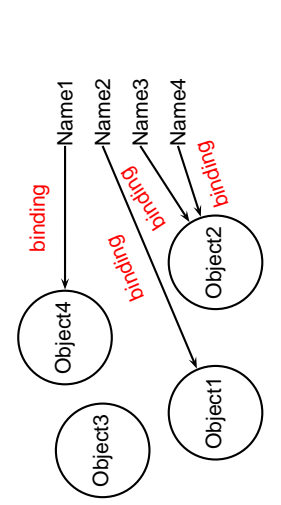

## Object Lifetimes Object Lifetimes

When are objects created and destroyed? When are objects created and destroyed?

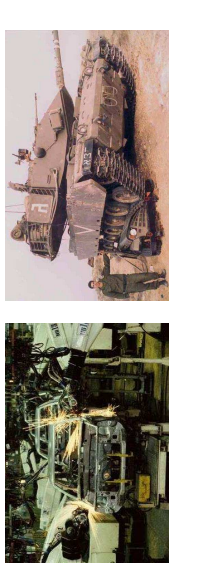

#### **Static Objects Static Objects**

Size and number must be known beforehand Size and number must be known beforehand Often faster access (address a constant) Often faster access (address a constant) Zero-cost memory management Zero-cost memory management No out-of-memory danger No out-of-memory danger Disadvantages: Disadvantages: Advantages: Advantages:

Wasteful if sharing is possible

Wasteful if sharing is possible

#### Object Lifetimes **Object Lifetimes**

The objects considered here are regions in memory. The objects considered here are regions in memory. Three principal storage allocation mechanisms: Three principal storage allocation mechanisms:

1. Static

Objects created when program is compliled, persists Objects created when program is compliled, persists throughout run throughout run

2. Stack

Objects created/destroyed in last-in, first-out order. Objects created/destroyed in last-in, first-out order. Usually associated with function calls. Usually associated with function calls.

3. Heap<br>Objects created/deleted in any order, possibly with

Objects created/deleted in any order, possibly with automatic garbage collection. automatic garbage collection.

# **Stack-Allocated Objects Stack-Allocated Objects**

Natural for supporting recursion. Natural for supporting recursion. Idea: some objects persist from when a procedure is Idea: some objects persist from when a procedure is called to when it returns. called to when it returns.

memory that grows and shrinks at only one boundary. memory that grows and shrinks at only one boundary. Naturally implemented with a stack: linear array of Naturally implemented with a stack: linear array of

(activation record) where it stores its own local variables (activation record) where it stores its own local variables Each invocation of a procedure gets its own frame Each invocation of a procedure gets its own frame and bookkeeping information. and bookkeeping information.

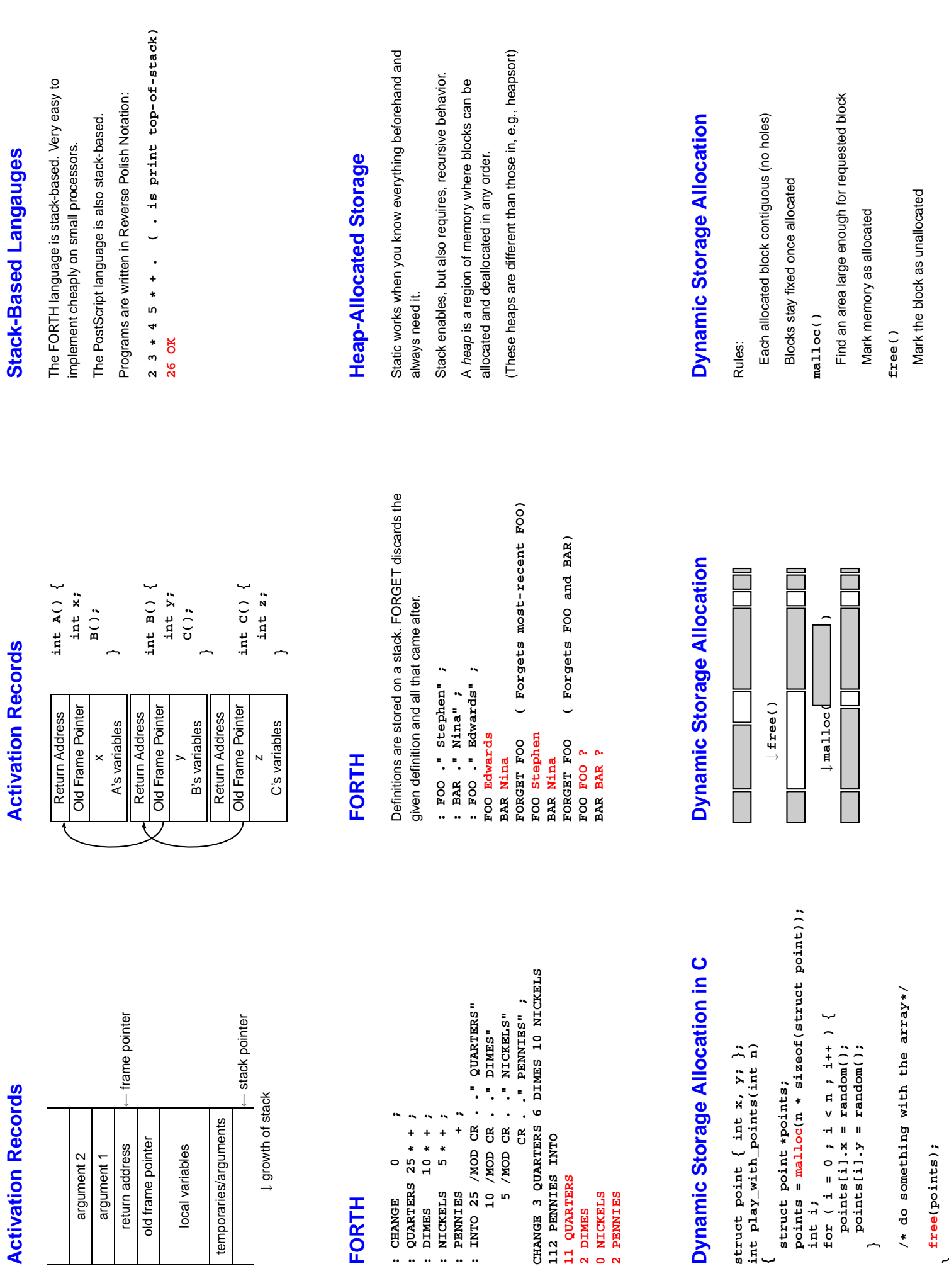

**}**

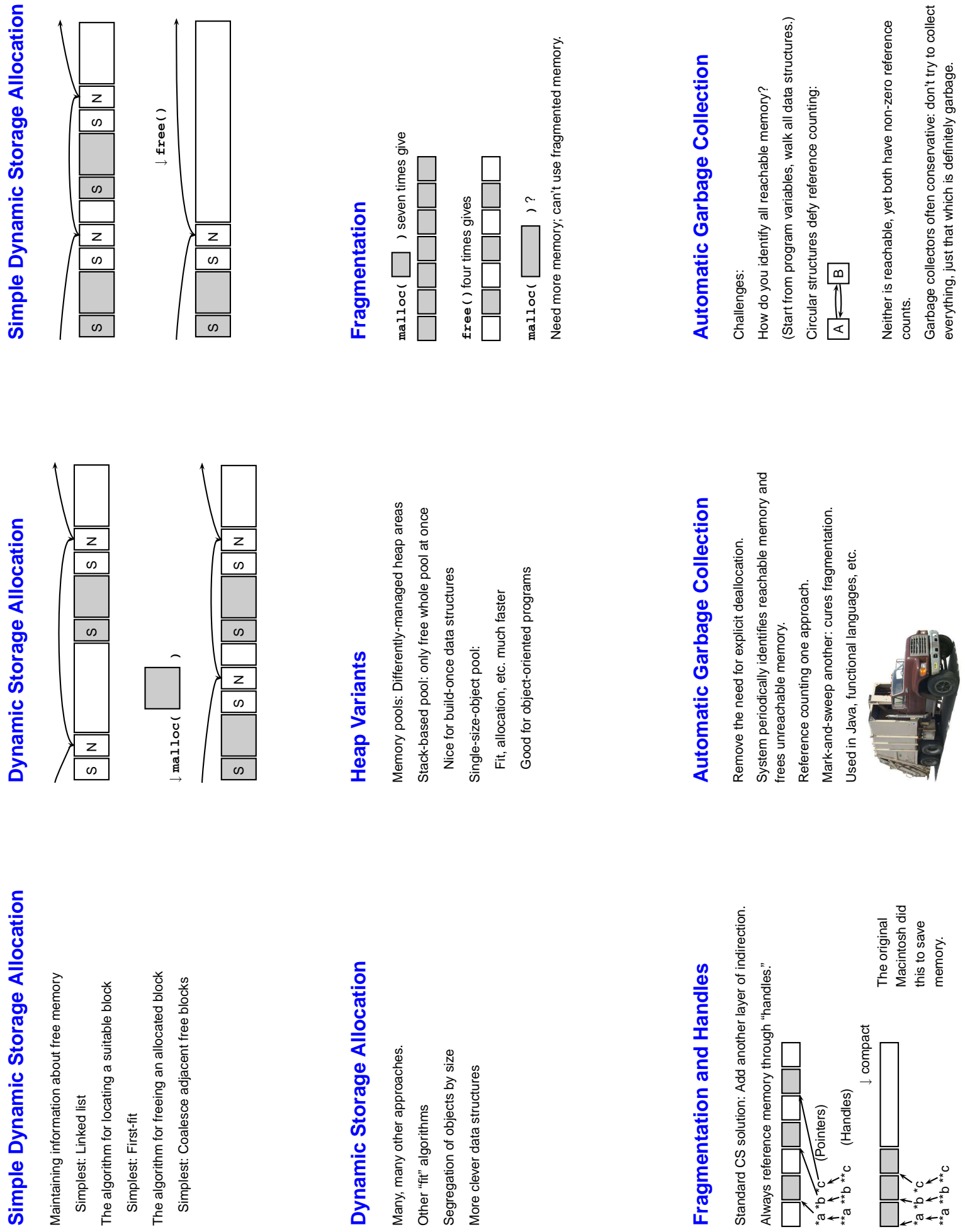

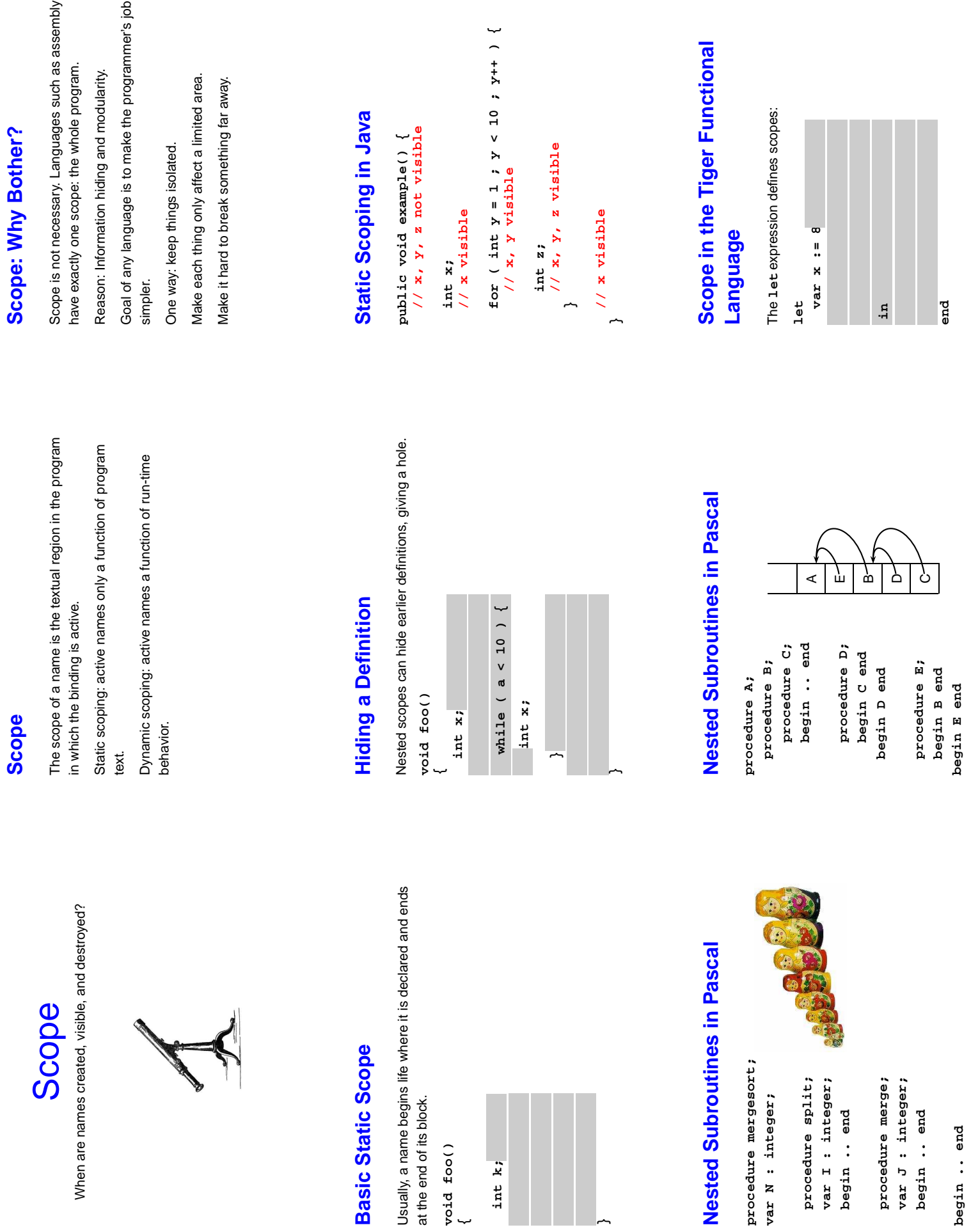

**}**

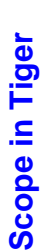

Scopes can nest to produce holes Scopes can nest to produce holes

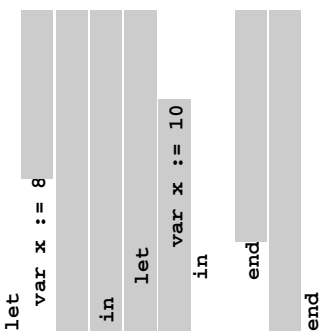

## Dynamic Scoping in TeX **Dynamic Scoping in TeX**

 $x \ x \ y$  undefined

```
% \x defined, \y may be undefined
                                                                                                                                                                                                  % \x defined, \y may be undefined
                                                     \def \x 1<br>% \x defined, \y undefined
                                                                             % \x defined, \y undefined
                                   % \x, \y undefined
                                      % \x, \y undefined
                                                                                                                                                                                                                                   % \x, \y undefined
% \x, \y undefined
                                                                                                                                                                                                                                         % \x, \y undefined
                                                                                                                \ifnum \a < 5
                                                                                                                    \ifnum \a < 5
                                                                                                                                  \def \y 2
                                                                                                                                                        \fi
                  {}
```
# **Application of Dynamic Scoping Application of Dynamic Scoping**

var message : string; **var message : string;** program messages; **program messages;**

procedure complain; **procedure complain;** writeln(message); **writeln(message);**

message := "Out of memory"; complain **message := "Out of memory"; complain** var message: string; **var message : string;** procedure problem1; **procedure problem1;**

message := "Out of time"; complain **message := "Out of time"; complain** var message: string; **var message : string;** procedure problem2; **procedure problem2;**

#### Scope in Tiger **Scope in Tiger**

Mutual recursion possible because of odd scoping rules. Mutual recursion possible because of odd scoping rules.

Scope of f1, f2, and f3: Scope of f1, f2, and f3:

#### **let**

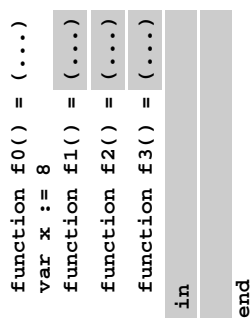

## Static vs. Dynamic Scope **Static vs. Dynamic Scope**

var a : integer; (\* Outer a \*) **var a : integer; (\* Outer a \*)** program example; **program example;**

begina : = 1 end **procedure seta; begin a := 1 end** procedure seta;

var a : integer; (\* Inner a \*)<br>begin seta end **var a : integer; (\* Inner a \*)** procedure locala; **procedure locala; begin seta end**

**begin a := 2;**

**if (readln() = 'b') locala else seta; writeln(a) end**

### **Forward Declarations Forward Declarations**

Languages such as C, C++, and Pascal require forward Languages such as C, C++, and Pascal require forward declarations for mutually-recursive references. declarations for mutually-recursive references.

 $\frac{\text{int } \text{f}(\text{o})}{\text{int } \text{bar}(i) \{ \dots \text{ f}(\text{o}) \}, \dots \}$ <br> $\frac{\text{int } \text{f}(\text{o})}{\text{int } \text{f}(\text{o}) \{ \dots \text{bar}(i) \}, \dots \}}$ **int bar() { ... foo(); ... } int foo() { ... bar(); ... }** Partial side-effect of compiler implementations. Allows Partial side-effect of compiler implementations. Allows single-pass compilation. single-pass compilation.

## **Nested Functions in Tiger Nested Functions in Tiger**

```
function f1() = (a := a + 1)
                                                                              function f1() = ( a := a + 1 )
                                                                                                                                                               function f2() = (f1() )function f2() = ( f1() )
Static (lexical) scope like Pascal
    Static (lexical) scope like Pascal
                                                                                                                      let<br>var a := 4var a := 4
                                 let<br>\begin{array}{c} 1 \text{e}t<br>\text{var} a := 3
                                                          var a := 3
                                                                                                                                                                                                           f2()
                                                                                                                                                                                                                                  end
                                                                                                                                                                                        in
                                                                                                                                                                                                                                                       end
                                                                                                  in
```
## Static vs. Dynamic Scope **Static vs. Dynamic Scope**

A way to surreptitiously pass additional parameters. A way to surreptitiously pass additional parameters. Advantage of dynamic scoping: ability to change Easier to understand, harder to break programs. Advantage of dynamic scoping: ability to change Easier to understand, harder to break programs. Most languages now use static scoping. Most languages now use static scoping. environment. environment.

### Open vs. Closed Scopes **Open vs. Closed Scopes**

An open scope begins life including the symbols in its An open scope begins life including the symbols in its { int **x**;<br>
for (;;) { /\* **x** visible here \*/ } Example: blocks in Java Example: blocks in Java outer scope. outer scope.

**for (;;) { /\* x visible here \*/ }**

**}**A closed scope begins life devoid of symbols.

 closed scope begins life devoid of symbols. Example: structures in C. Example: structures in C.

struct foo { **struct foo {**

int x; float y; **int x; float y;**

**}**

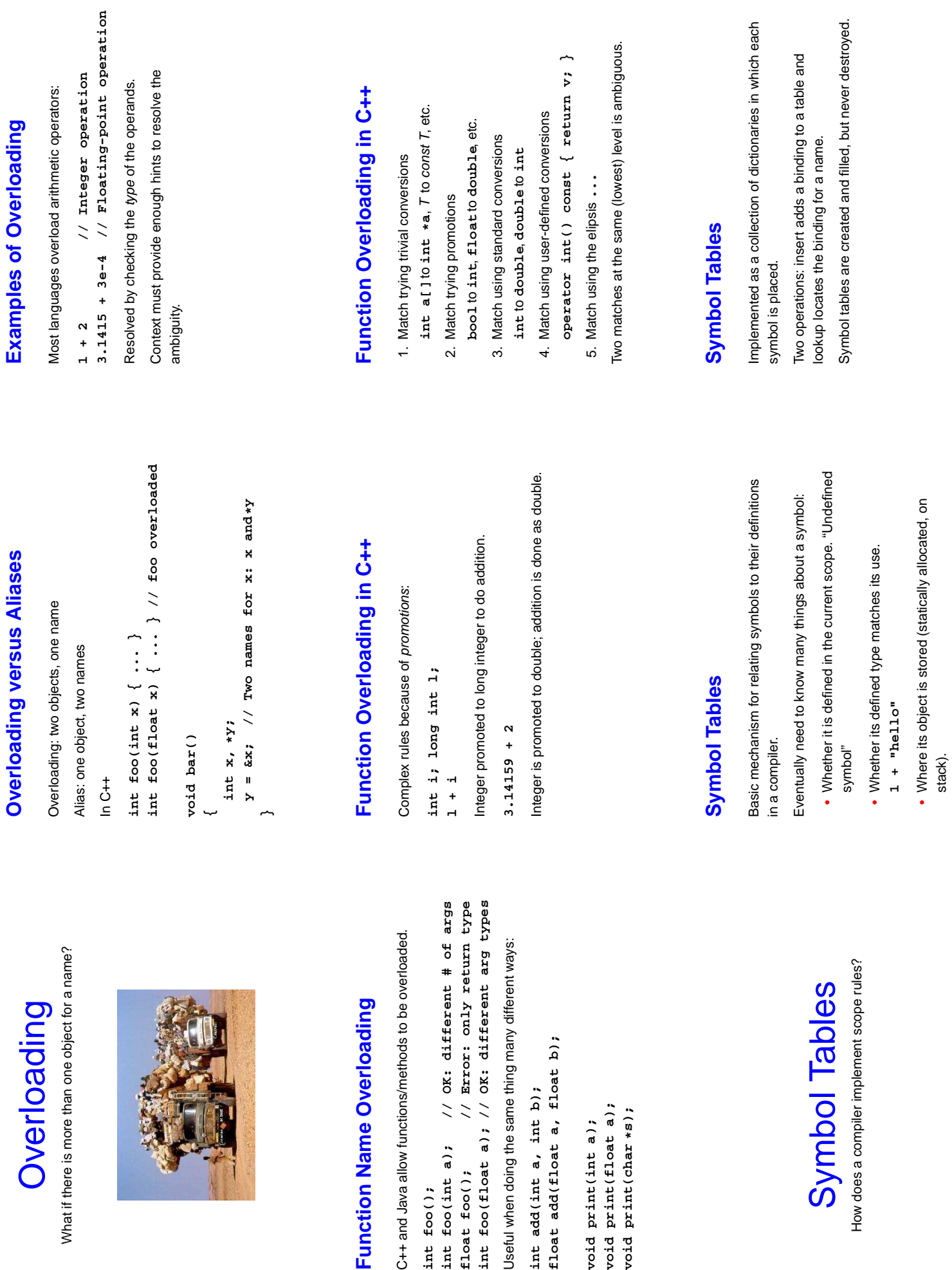

#### **Symbol Tables Symbol Tables**

There are three namespaces in the Tiger functional There are three namespaces in the Tiger functional language:

- functions and variables functions and variables
	- types
- record names record names

How many namespaces are there in Java? How many namespaces are there in Java? How many namespaces are there in your language? How many namespaces are there in your language?

### Symbol Table Lookup **Symbol Table Lookup**

Lookup: if symbol in current table, return it, otherwise look Lookup: if symbol in current table, return it, otherwise look In many implementation, each symbol table is a scope. In many implementation, each symbol table is a scope. Basic operation is to find the entry for a given symbol. Basic operation is to find the entry for a given symbol. Each symbol table has a pointer to its parent scope. Each symbol table has a pointer to its parent scope. in parent.

### Symbol Tables in Tiger **Symbol Tables in Tiger**

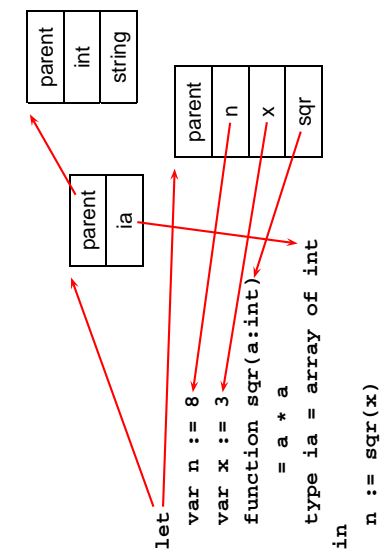

# Implementing Symbol Tables **Implementing Symbol Tables**

Many different ways: Many different ways:

- linked-list linked-list
- hash table
- binary tree

Hash tables are faster, but linked lists are good enough for Hash tables are faster, but linked lists are good enough for simple compilers. simple compilers.

## Static Semantic Checking **Static Semantic Checking**

**end**

Check that each symbol used is actually defined in the Check that each symbol used is actually defined in the Enter each declaration into its symbol table. Enter each declaration into its symbol table. Main application of symbol tables. Main application of symbol tables. Check its type... (next time) Check its type. . . (next time) A taste of things to come: A taste of things to come: symbol table. symbol table.

# Binding Time<br><sup>When are bindings created and destroyed?</sup> When are bindings created and destroyed?

# **Binding Time**

When a name is connected to an object. When a name is connected to an object.

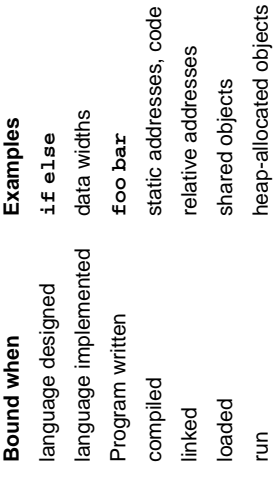

# **Binding Time and Efficiency Binding Time and Efficiency**

most decisions about what to execute made beforehand. most decisions about what to execute made beforehand. Compiled code more efficient than interpreted because Compiled code more efficient than interpreted because add %01, %02, %03 Earlier binding time ⇒ more efficiency, less flexibility Earlier binding time ⇒ more efficiency, less flexibility **add %o1, %o2, %o3** switch (statement) { **switch (statement) { r = a + b; r = a - b; case sub: break; case add: break; /\* ... \*/**

**}**

# **Binding Time and Efficiency Binding Time and Efficiency**

Dynamic method dispatch in OO languages: Dynamic method dispatch in OO languages: **public void draw() { ... }** public void draw() { **class Circle : Shape {** class Circle : Shape class Box : Shape { **class Box : Shape { }**

public void draw() { ... } **public void draw() { ... } }**

**Shape S;**<br>**s**.draw(); /\* Bound at run time \*/ **s.draw(); /\* Bound at run time \*/**

# **Binding Time and Efficiency Binding Time and Efficiency**

Interpreters better if language has the ability to create new Interpreters better if language has the ability to create new Example: Ousterhout's Tcl language. Example: Ousterhout's Tcl language. programs on-the-fly. programs on-the-fly.

Scripting language originally interpreted, later Scripting language originally interpreted, later byte-compiled. byte-compiled.

Everything's a string. Everything's a string. **set a 1 set b** 2<br>puts "\$a + \$b = [expr \$a + \$b]" **puts "\$a + \$b = [expr \$a + \$b]"**

# References to Subroutines **References to Subroutines**

In many languages, you can create a reference to a In many languages, you can create a reference to a subroutine and call it later. E.g., in C, subroutine and call it later. E.g., in C,

int foo(int x, int y) {  $* \ldots$   $*/$  } **int foo(int x, int y) { /\* ... \*/ }**

**void bar() {**

int  $(*f)(int, int) = foo;$ **int (\*f)(int, int) = foo;**  $(*f)(2, 3);$  /\* invoke foo \*/ **(\*f)(2, 3); /\* invoke foo \*/ }** Where does its environment come from? Where does its environment come from?

**}**

# **Binding Time and Efficiency Binding Time and Efficiency**

if [expr \$pred] { eval \$ifstmt } **if [expr \$pred] { eval \$ifstmt } proc ifforall {list pred ifstmt} {** proc ifforall {list pred ifstmt} To's eval runs its argument as a command. ىپ **ifforall {0 1 2} {\$i % 2 == 0} {** Tcl's **eval** runs its argument as a command. Can be used to build new control structures. Can be used to build new control structures. ifforall  $\{0 1 2\}$   $\{51 8 2 == 0\}$ foreach i \$list { **foreach i \$list {** puts "\$i even" **puts "\$i even" 2 even 0 even }}}**

### $\mathsf{Env}$ ironments $\mathsf{C}$ nts $\mathsf{C}$ **Binding Reference** Binding Reference

What happens when you take a snapshot of a subroutine?

# References to Subroutines **References to Subroutines**

C is simple: no function nesting; only environment is the C is simple: no function nesting; only environment is the omnipresent global one. But what if there were? omnipresent global one. But what if there were?

```
/* call bar. a? */
                                                                                                                                                                                        return (*f)(); /* call bar. a? */
                                              int a = 1;<br>int bar() { return a; } \land not C \nless /ifunc f = foo(); / returns bar */
                                                                       int bar() { return a; } /* not C */
                                                                                                                                                                  ifunc f = foo(); /* returns bar */
typedef int (*ifunc)();
     typedef int (*ifunc)();
                                                                                                                                                                                   return (*f();
                     ifunc foo() \{ifunc foo() {
                                                                                          return bar;
                                                                                               return bar;
                                                                                                                                       int main() \{int main() {
                                                                                                                    }
```